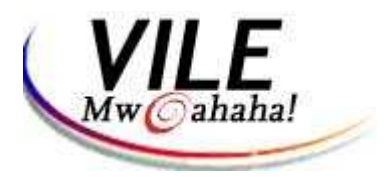

WELL DONE.

WE ARE TAKING YOU TO MEET MORPHEUS. FOLLOW DIRECTIONS CAREFULLY.

FIRST, BEWARE OF ACME AGENTS. AVOID THEM AT ALL COSTS.

SECOND, YOU MUST GO IMMEDIATELY TO THE FIFTH FLOOR LOBBY OF THE STUDENT CENTER.

WE WILL CONTACT YOU THERE.

GO NOW. GOOD LUCK.

**HURRY.** 

**TANK**